Nachdem ein Produkt hergestellt wurde, muss die produzierte Menge zurückgemeldet werden. Dies geschieht über das Programm **[FA Zurückmelden](https://onlinehilfe.metacarp.de/ArgonFertigngFAZurueckmelden)**.Um jedoch zurückmelden zu können müssen Rückmeldearten für den Fertigungsbereich angelegt werden. Diese können sein: Standardrückmeldung, Mehr- Minderverbrauch sowie Schwund/Verlust und auch andere definierbare Arten.

Diese können Sie hierüber anlegen:

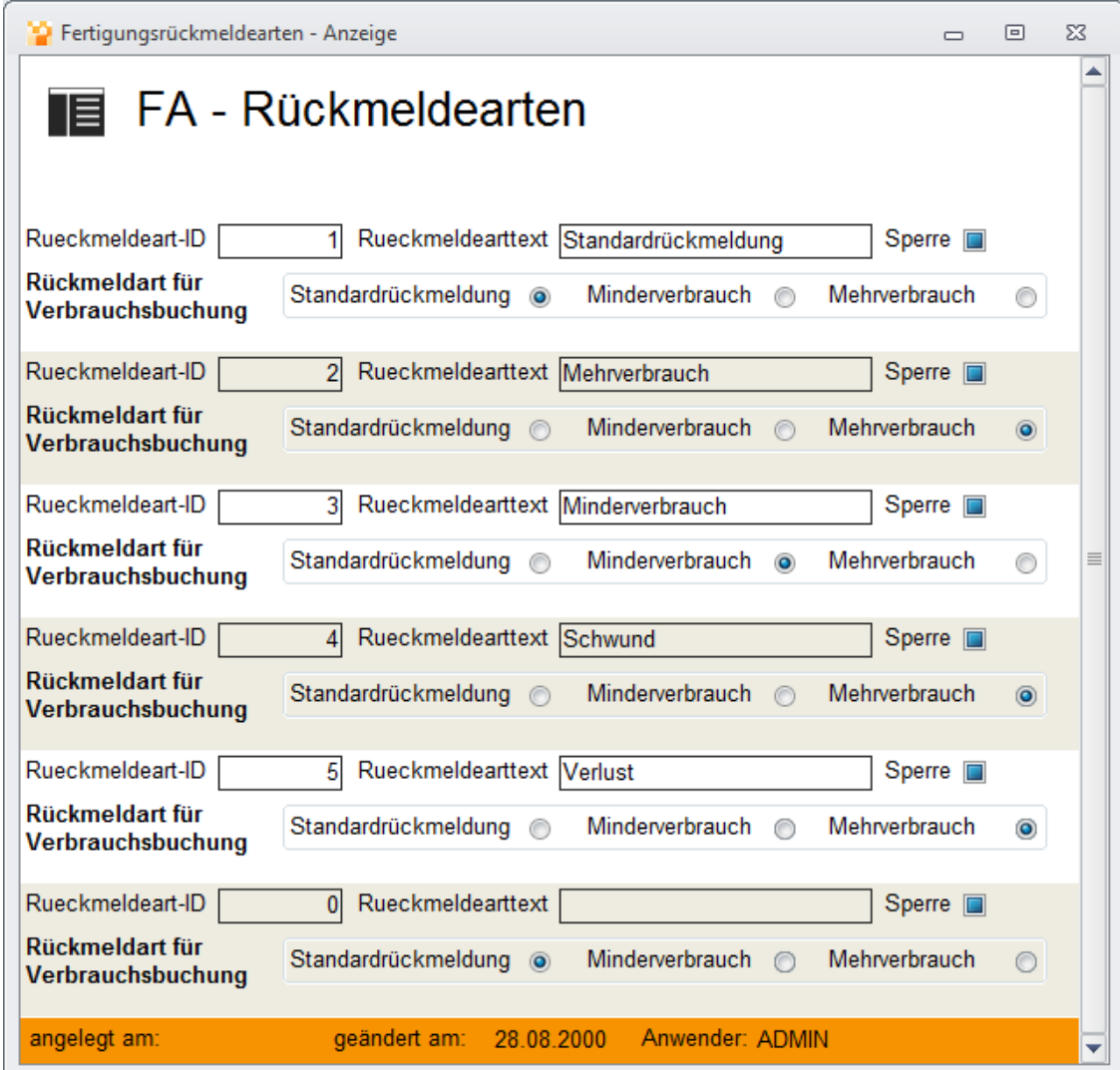

Die Rückmeldeart-ID wird automatisch vergeben. Geben Sie lediglich eine Bezeichnung ein und wählen eine Rückmeldeart für die Verbrauchsbuchung.

lick edit button to change this text.